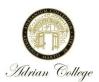

## ADRIAN COLLEGE INTERNSHIP HOURS

| Semester:                                | Fall                 | Spring | May        | Summer       | Year:                                                                                                    |
|------------------------------------------|----------------------|--------|------------|--------------|----------------------------------------------------------------------------------------------------|
| Student Name:                            |                      |        |            |              |                                                                                                    |
| Internship Site:                         |                      |        |            |              |                                                                                                    |
| Site Supervisor:                         |                      |        |            |              |                                                                                                    |
| Credit Hours:  NOTE: 40 On-Site Hour's p | per 1 Credit Hour (1 | to 6)  |            |              | te Work Hours: rs = 80 On-Site Work Hours                                                                                                    |
| Week Ending:                             |                      |        | <u> </u>   |              |                                                                                                    |
| Date                                     | Day                  | In     | Out        | Total        | Example: (Round to 1/4 hr.)                                                                                                    |
|                                          | Mon AM<br>Mon PM     |        |            |              | 9:00am - 11:15am = 2.25 hrs                                                                                                    |
|                                          | Tue AM Tue PM        |        |            |              | Credit hours must be received in the semester in which you have                                                                                                    |
|                                          | Wed AM<br>Wed PM     |        |            |              | registered. For every one credit, a student must have a minimum of 40 hours logged at the internship site and 5 hours of academic work                                                    |
|                                          | Thurs AM Thurs PM    |        |            |              | outside the internship. The academic outside hours will be outlined in your syllabus. (Example 3 credit hours =                                                                           |
|                                          | Fri AM<br>Fri PM     |        |            |              | minimum of 120 logged hours on-<br>site and 15 hours of outside<br>academic work).                                                                                                    |
|                                          | Sat AM<br>Sat PM     |        |            |              | (Reminder that academic hours DO NOT count towards on-site internship credit hours and should not be included in this time sheet. Academic hours will be tracked by your Faculty Sponsor) |
|                                          | Sun AM<br>Sun PM     |        |            |              |                                                                                                    |
|                                          |                      |        |            | Total        |                                                                                                    |
| Site Supervisor S                        |                      |        | NED AND VE | DIEIED BY 61 | TE SUPERVISOR AND RETURNED UPO                                                                                                    |

The Higher Learning Commission requires internship hours to be documented and remain on file at the Institute for Career Planning

**COMPLETION** TO THE INSTITUTE FOR CAREER PLANNING.